## **Adobe Premiere Pro CS6 & CC - Essential Keyboard Shortcuts**

**Windows | Mac | Universal**

#### **Basic/Universal Shortcuts**

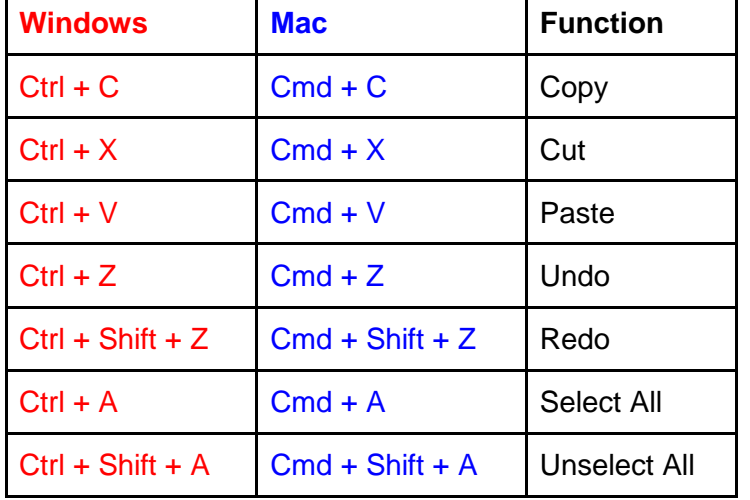

### **Playback and Navigation**

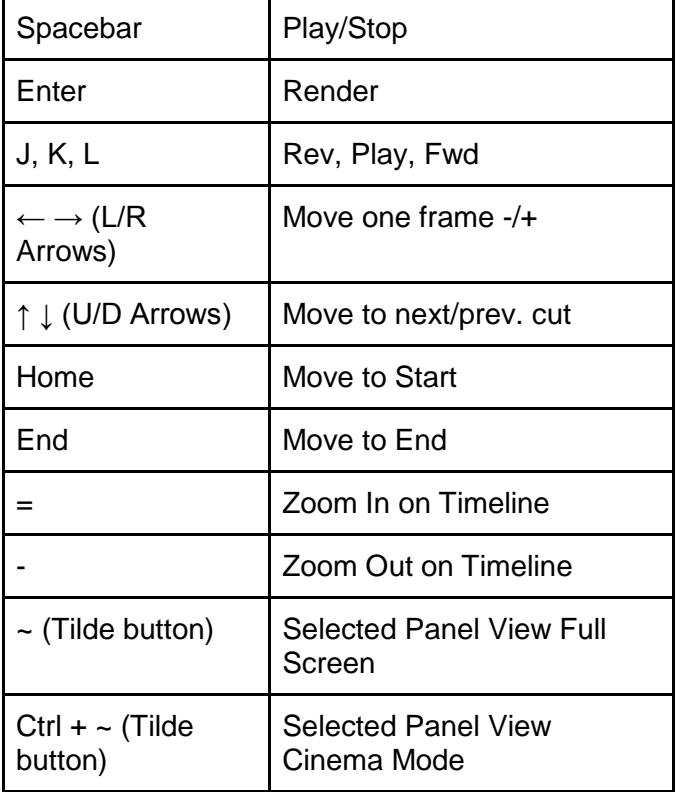

#### **Source Monitor Editing**

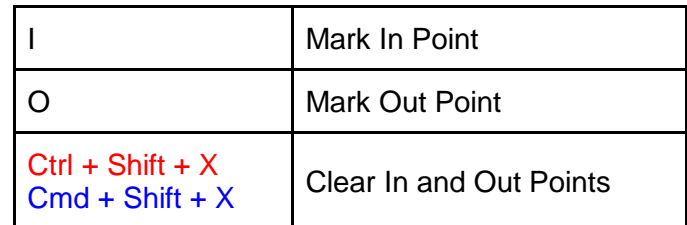

### **Timeline Editing Tools**

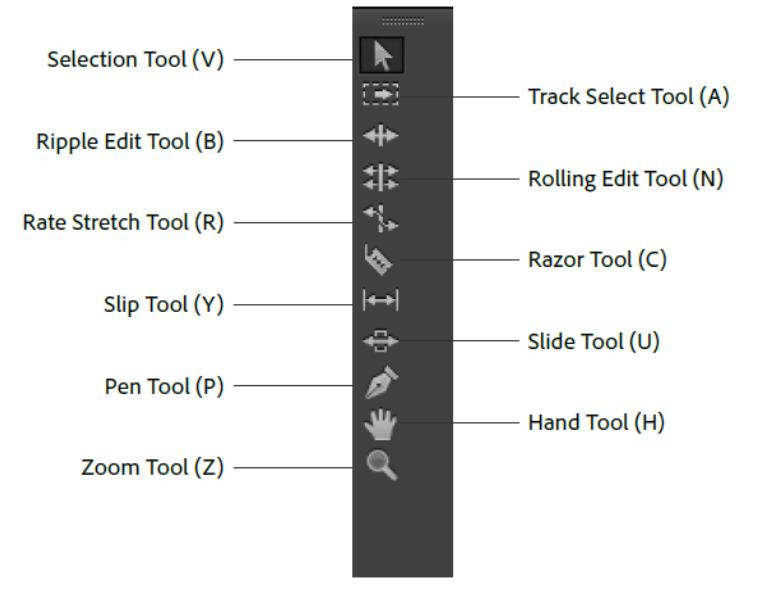

### **Multi-Camera Editing**

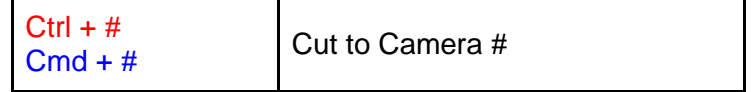

*Replace # with an actual number.*

### **Other Editing Shortcuts**

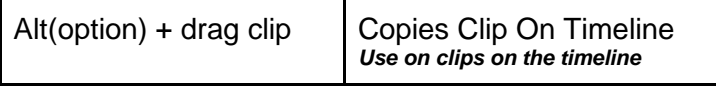

#### TERMS YOU SHOULD KNOW

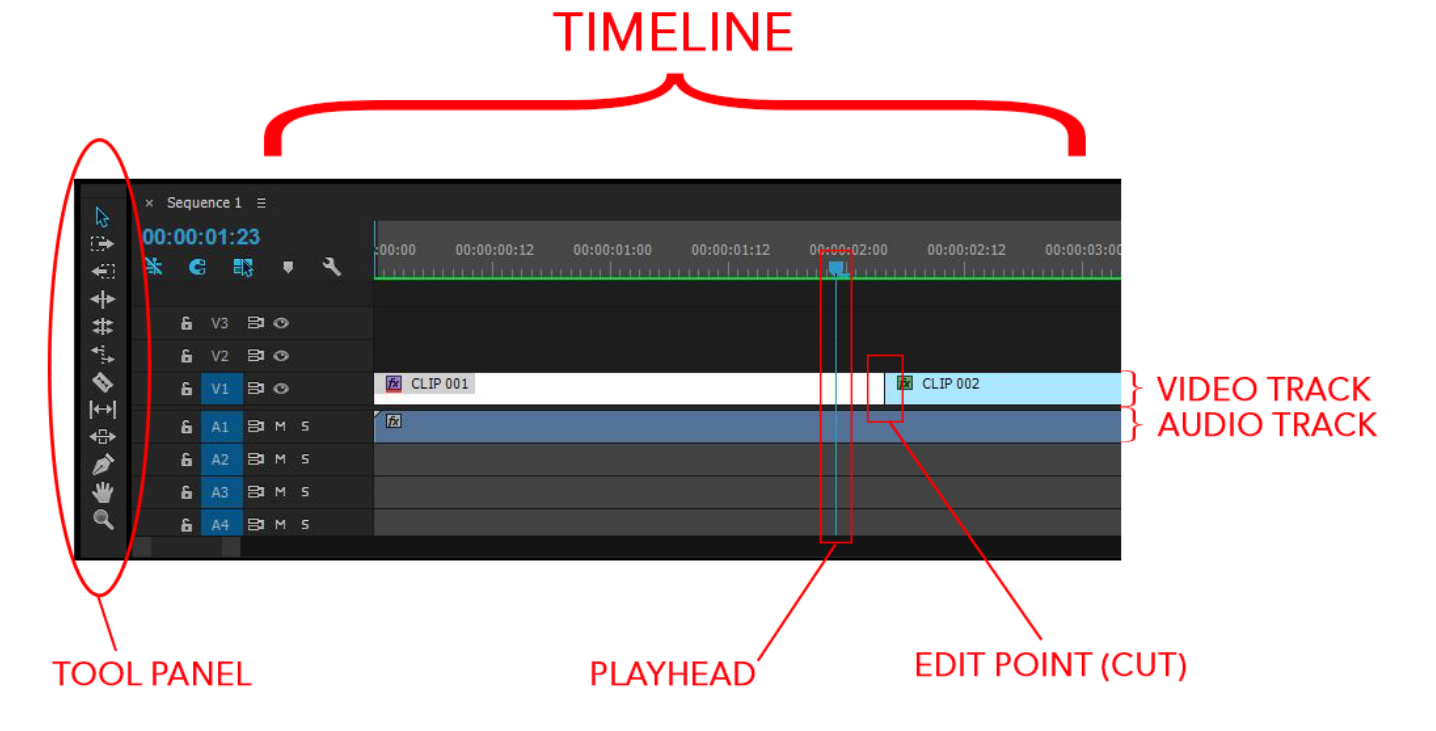

Timeline - Where you assemble your clips to build your scene or movie

Playhead - The vertical line that shows where you are in your timeline

Tracks - Rows in your timeline where you can place your clips and layer them

Cut - When you cut or slice a clip into two clips, creating an edit point

Edit Point - The place where two different clips meet

Source Monitor - The viewer where you can play back individual, unedited clips from your footage

Program Monitor - The viewer where you watch your assembled and edited timeline

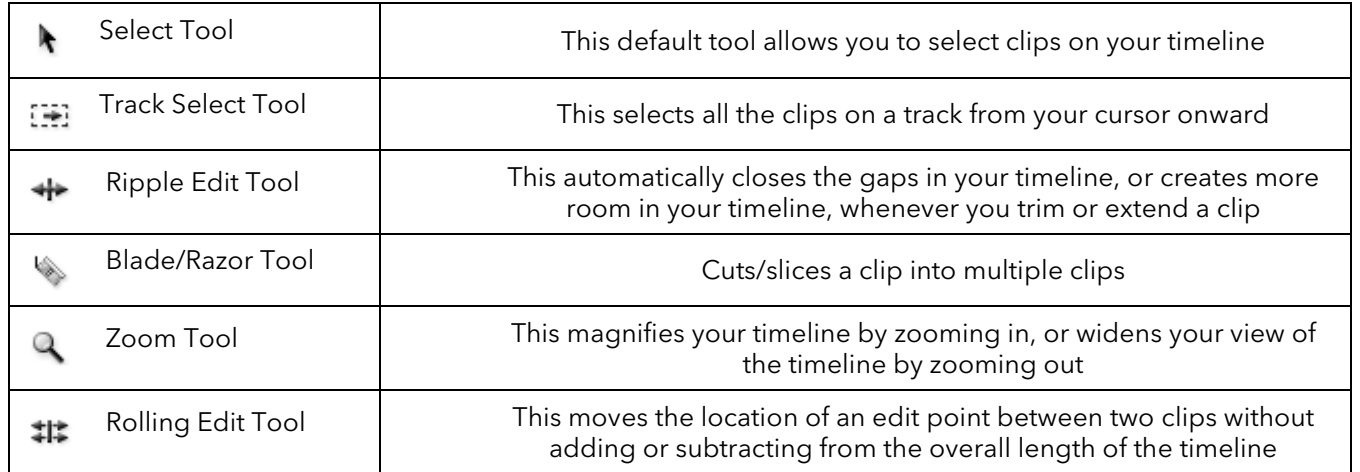

## NAVIGATION *(MOVING AROUND YOUR TIMELINE)*

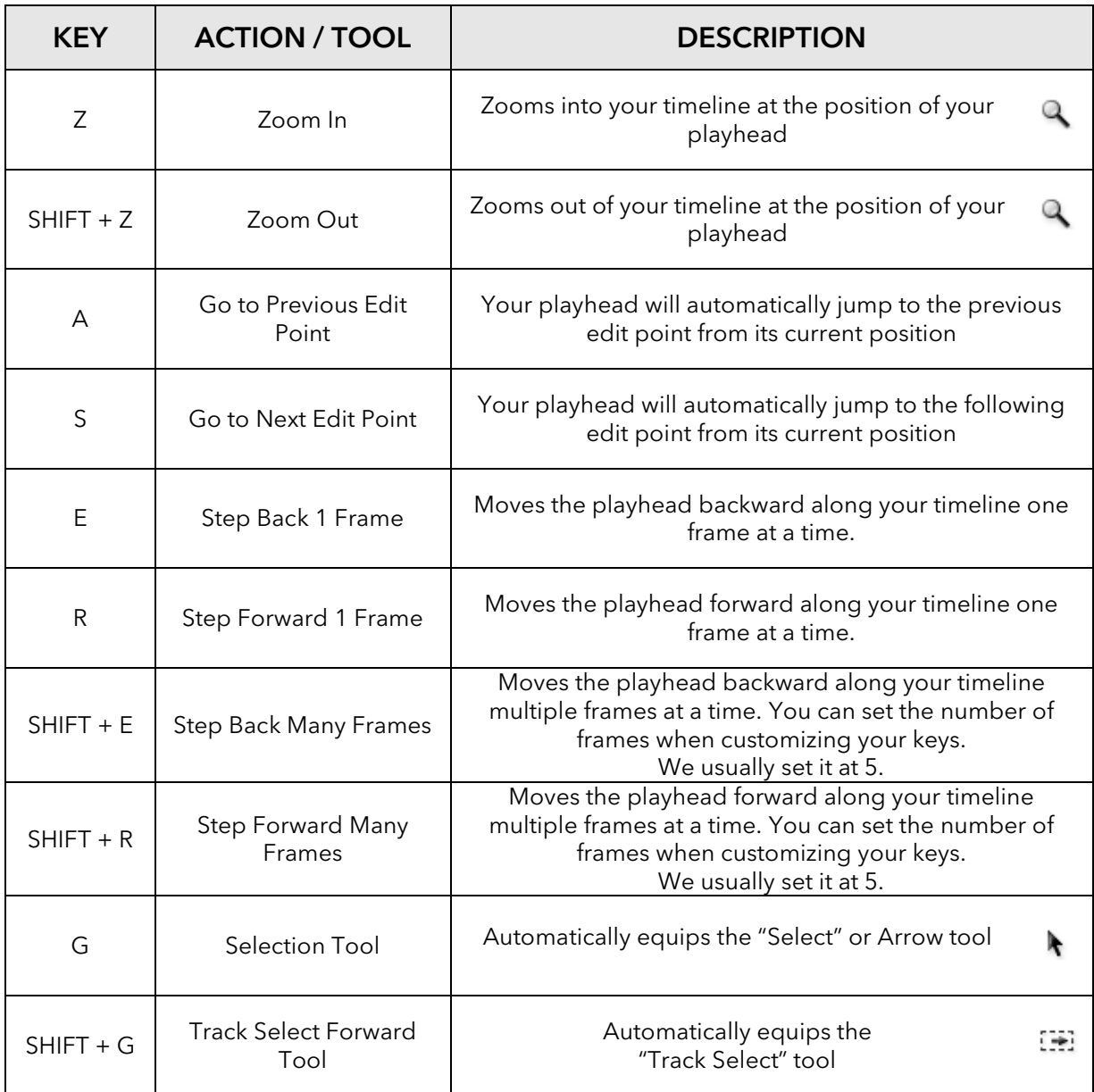

# COMMANDS *(ACTUALLY DOING STUFF TO YOUR FOOTAGE)*

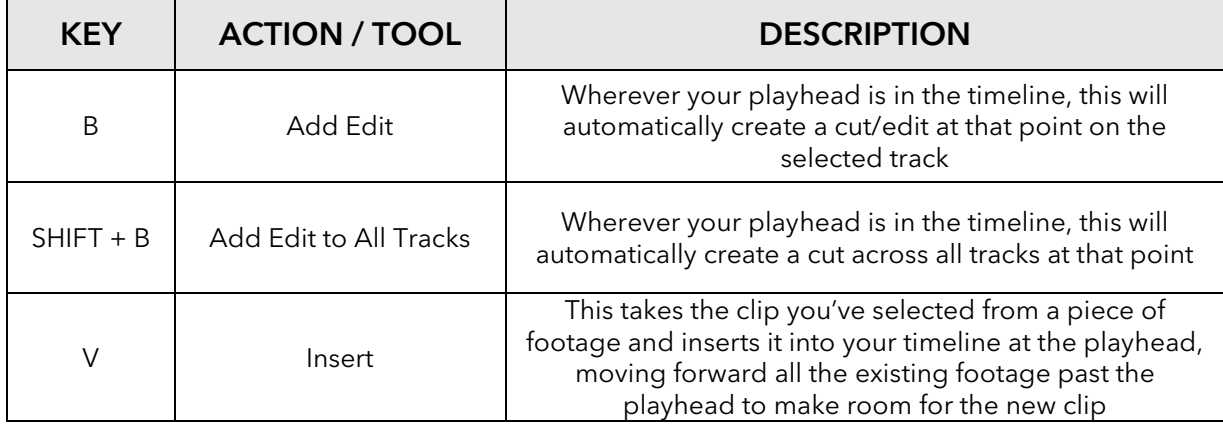

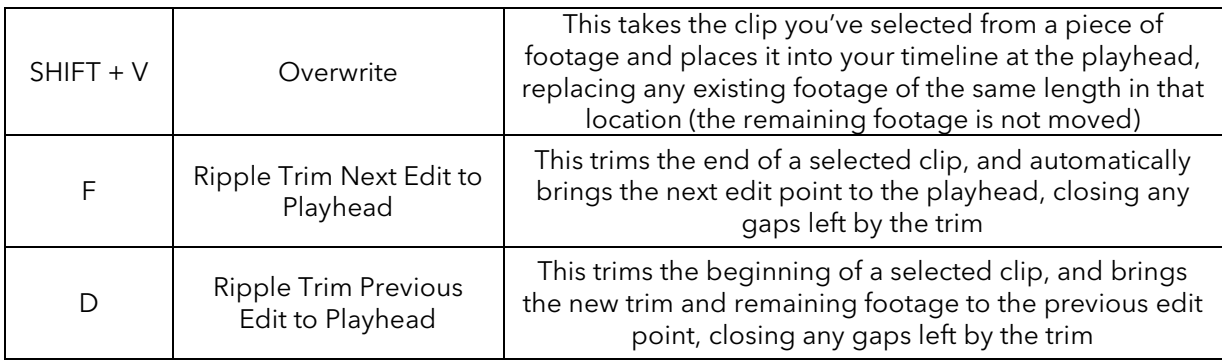

# FINE TUNING *(FINESSING AND POLISHING YOUR EDITS)*

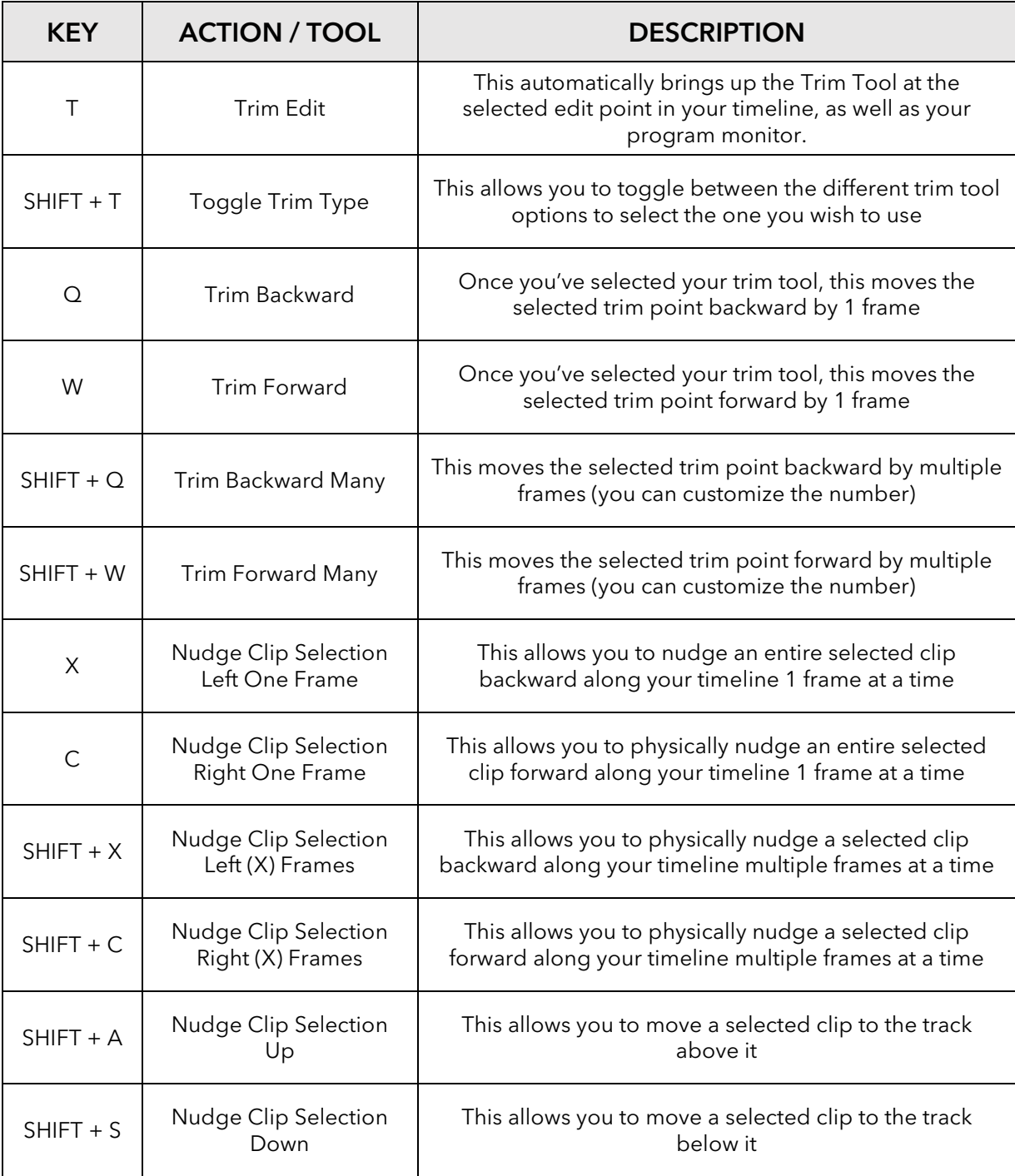